# **como visualizar apostas on line**

- 1. como visualizar apostas on line
- 2. como visualizar apostas on line :jogos divertidos grátis
- 3. como visualizar apostas on line :como funciona o fruit slots

### **como visualizar apostas on line**

#### Resumo:

**como visualizar apostas on line : Descubra o potencial de vitória em condlight.com.br! Registre-se hoje e reivindique um bônus especial para acelerar sua sorte!**  contente:

No mundo dos jogos e apostas esportivas, a Liga dos Campeões é um dos campeonatos mais emocionantes e, consequentemente, um 3 dos que mais atraem apostadores. Com times poderosos e ampla cobertura de meios de comunicação, é difícil não se sentir 3 atraído por este torneio de futebol.

Os Favoritos para a Liga dos Campeões de 2024

Um vistazo rápido aos [social poker club](/social-poker-club-2024-08-03-id-45589.pdf) revela que 3 os seguintes times são os favoritos para vencer a Liga dos Campeões de 2024: Manchester City (3.00), Bayern Munich (6.00), 3 Real Madrid (5.50), e Arsenal (7.00). Esses valores representam as odds para cada time vencer o campeonato. Para os apostadores, 3 quanto menor for a odds, menor será o pagamento, mas maior a probabilidade de vitória do time.

Estatísticas e Análises da 3 Liga dos Campeões Time

[cassinos com rodadas grátis no cadastro](https://www.dimen.com.br/cassinos-com-rodadas-gr�tis-no-cadastro-2024-08-03-id-19339.html)

Casas de apostas mnimo Ativar Oferta que aceitam depsito Pix Valor de bet365 R\$ 30 MAX365UP Pixbet R\$ 1 Faa seu Cadastro Novibet R\$ 10 MDFMAX F12 Bet R\$ 2 APOSTAVIP

J possvel j fazer um Pix bet365 para depsitos e retiradas! Ou seja, isso s prova que o mtodo de pagamento criado pelo Banco Central vai chegar a cada vez mais casas de apostas.

5 dias atrs

Bet - Casa de apostas brasileira que paga mais rpido.

# **como visualizar apostas on line :jogos divertidos grátis**

A Galeta Bet oferece um dos melhores bnus sem depsito de todo o mercado. Voc pode ganhar 50

reais para apostar. Essa uma oferta de aposta em como visualizar apostas on line dobro.

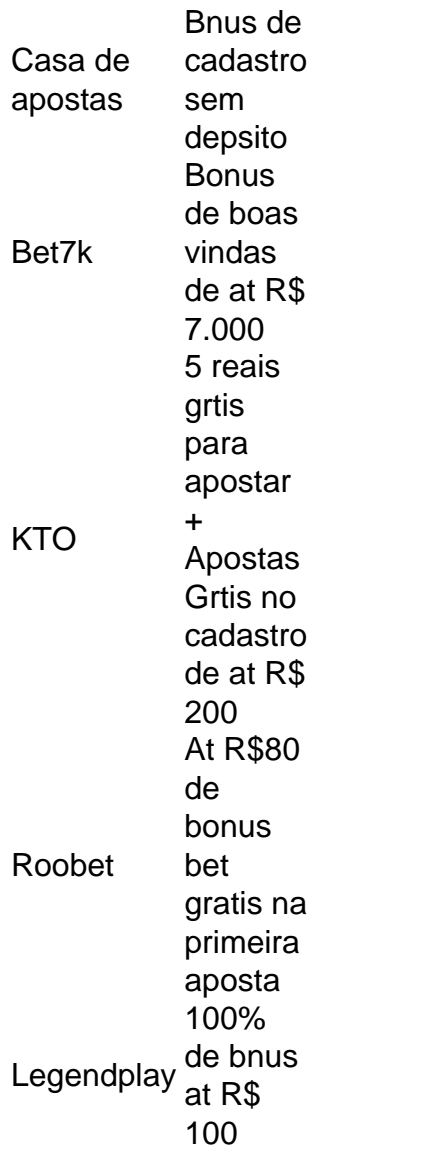

# **O que significa a aposta acima de 2.5?**

No mundo desportivo, um termo comum é a "aposta acima de 2.5". Mas o que isso realmente significa? Neste artigo, vamos explicar o que é a aposta acima de 2.0 e como funciona no contexto de apostas esportivas.

#### **O que é a aposta acima de 2.5?**

Na maioria dos jogos de esportes profissionais, é possível fazer apostas sobre o número total de pontos, gols ou corridas marcados durante um jogo. A aposta acima de 2.5 é uma dessas opções de apostas totais. Quando você faz uma aposta "acima de 2.5", está apostando que o número Total de pontos. gols ou corrida será superior a 2.5. Isso pode parecer estranho, pois não é possível marcar metade de um ponto, gol ou corrida. No entanto, isso é meramente uma questão de como as casas de aposta a representam as opções de apostas totais.

Na prática, isso significa que se o número total de pontos, gols ou corridas for 3 ou mais, as apostas "acima de 2.5" ganham. Se o número Total for 2 ou menos, as perspectivas "aima de 2.0" perdem. Em caso de um número exato de 2,5, as probabilidades são consideradas como empates, e os jogadores geralmente recebem seus stake de volta.

#### **Por que as pessoas fazem apostas acima de 2.5?**

As apostas acima de 2.5 podem ser atraentes para os apostadores por vários motivos. Em alguns casos, eles podem sentir que um time ou jogador em como visualizar apostas on line particular tem chances de marcar um grande número de pontos, gols ou corridas, e querem aproveitar essa chance. Em outros casos, ele podem simplesmente gostar das probabilidades ou do potencial de lucro de uma aposta "acima de 2.5" em como visualizar apostas on line relação a outras opções de apostas.

No entanto, é importante lembrar que as apostas devem ser feitas com cuidado e responsabilidade, e nunca devem ser vistas como uma forma garantida de ganhar dinheiro. as apostações devem ser vistos como entretenimento e uma forma de adicionar suspense e excitação a um jogo ou evento esportivo.

#### **Conclusão**

Em resumo, a aposta acima de 2.5 é uma opção de aposta total em como visualizar apostas on line alguns jogos esportivos profissionais. Ao fazer uma aposta "acima de 2.5", está apostando que o número total de pontos, gols ou corridas será superior a 2.5. Isso pode ser uma opção atraente para alguns apostadores, mas é importante lembrar que as apostas devem ser feitas com cautela e responsabilidade. Ao realizar apostas, certifique-se de entender completamente as regras e as probabilidades, e nunca aposto mais do que pode permitir-se perder.

# **como visualizar apostas on line :como funciona o fruit slots**

Algumas das pesquisas antes da eleição geral podem estar exagerando a enorme vantagem do Partido Trabalhista sobre os conservadores, disse um especialista como visualizar apostas on line eleições tory.

De acordo com Robert Hayward, um ex-par e antigo deputado que primeiro identificou o fenômeno dos "Tories tímidos" antes da eleição de 1992. como visualizar apostas on line análise sobre os resultados das eleições locais sugere a presença mais forte do apoio por parte daqueles eleitores indecisos nas pesquisas eleitorais como visualizar apostas on line geral "Cerca de 33 anos depois, estou novamente convencido que existe um viés estatístico nas pesquisas", disse ele.

A pesquisa na véspera da eleição mostrou que as lideranças de comando para o Partido Trabalhista são mais do 20 pontos como visualizar apostas on line algumas pesquisas, como YouGov.

Algumas pesquisas de nível eleitoral feitas pelo YouGov sugerem que os conservadores estão indo para perto do fim da disputa. Sua projeção como visualizar apostas on line abril aponta mais 400 assentos dos 650 destinados ao Partido Trabalhista

A maioria dos especialistas, deputados e estrategistas políticos como visualizar apostas on line todos os partidos concorda que o Partido Trabalhista está quase certamente caminhando para a vitória.

Hayward disse que "não era tímido Tories" tudo de novo, e o Partido Trabalhista ainda sem dúvida tinha uma grande vantagem sobre os conservadores.

"Eu acho que o maior problema para mim é como você aloca os eleitores conservadores 2024 quem agora são 'não sei'. Eu acredito, sim. O 'Não sabe' votará como visualizar apostas on line números bastante grandes e as indicações dos resultados do conselho local estão começando a se romper com relação aos Conservadores ".

"Por causa da falta de compromisso exibida até agora, não tenho certeza onde as coisas vão acabar porque os eventos durante esta eleição podem ter mais efeito do que como visualizar apostas on line muitas eleições por haver tantas indecisas", disse.

Um especialista da indústria de votação também concordou que havia um risco as pesquisas

poderiam conter erros metodológicos ou estruturais. Eles disseram: "Eu acho há muitas razões para se preocupar com o erro das sondagens desta vez, existem sérios problemas na qualidade dos dados como visualizar apostas on line toda a industria onde está ficando mais difícil garantir às pessoas participantes nas enquetes são reais e levam os inquéritoes muito à sério representando assim uma população maior do mundo – Os polster estão trabalhando duro pra combater isso mas essa tarefa é cada dia-a!

"A outra questão é eleitores indecisos. Há três vezes mais pessoas que votaram Conservador e são decididas do Partido Trabalhista votadas, estão imprevistas como visualizar apostas on line votação por voto; onde esses votos acabam fazendo uma grande diferença... A gama disso provavelmente se parece com o Labour 1997 para Canadá 1993 – trata-se da derrota histórica dos conservadores através duma metodologia única: completar a eliminação dessa mesma técnica".

skip promoção newsletter passado

Inscreva-se para:

Edição Eleitoral

Faça sentido da campanha eleitoral com o briefing diário das 17h de Archie Bland, direto para como visualizar apostas on line caixa.

Aviso de Privacidade:

As newsletters podem conter informações sobre instituições de caridade, anúncios on-line e conteúdo financiado por terceiros. Para mais informação consulte a nossa Política De Privacidade Utilizamos o Google reCaptcha para proteger nosso site; se aplica também à política do serviço ao cliente da empresa:

após a promoção da newsletter;

Eles acrescentaram: "A última coisa é que as pesquisas tendem a ser menos precisas nas eleições com muita mudança. As enquetes foram bastante imprecisas como visualizar apostas on line 1997, mas não importava, porque o resultado foi tão decisivo". Quando há mais eleitores se movendo entre os partidos as urnas tornam-se cada vez melhores e como visualizar apostas on line precisão tenderá para diminuir."

Anthony Wells, chefe de pesquisa política e social europeia da YouGov disse que é provável as diferenças entre os inquéritoes das empresas se estreitarem à medida como visualizar apostas on line o dia do escrutínio.

"Ainda há um número substancial de pessoas que votaram Tory como visualizar apostas on line 2024 dizendo 'Não sei' quando perguntado como votarão", disse ele."Uma grande quantidade da diferença entre as diferentes empresas eleitorais é por causa das escolhas distintas sobre a forma para lidar com isso, algumas companhias escolhem modelar ou prever o dia eleitoral dessas mulheres e outras relatam apenas aquilo do qual elas estão falando atualmente".

"É uma decisão filosófica como qualquer outra coisa. Estamos medindo a forma que as pessoas dizem votar, ou prevemos o modo de votação? De alguma maneira é razoável esperar-se com certeza até 4 julho para diminuir os resultados das pesquisas à medida como visualizar apostas on line Quedas no número do povo dizendo 'Não sei'. No entanto se isso resulta numa vantagem estreitante depende da extensão e mesmo dos eleitores retornarem ao partido conservador."

Author: condlight.com.br Subject: como visualizar apostas on line Keywords: como visualizar apostas on line Update: 2024/8/3 11:20:54